DMDW: A set of tools to calculate Debye-Waller factors and other related quantities using dynamical matrices.

DMDW is a set of tools developed to calculate Debye-Waller (DW) factors and other related quantities from a dynamical matrix (matrix of force constants or Hessian matrix) using the Lanczos recursive algorithm.[Refs.] This set includes a module integrated into FEFF, a standalone version that can be used independently of FEFF and a Fortran module that can be integrated into third-party programs. DMDW also includes conversion tools to generate the required input files from different ab initio programs.

This document is divided into the following sections:

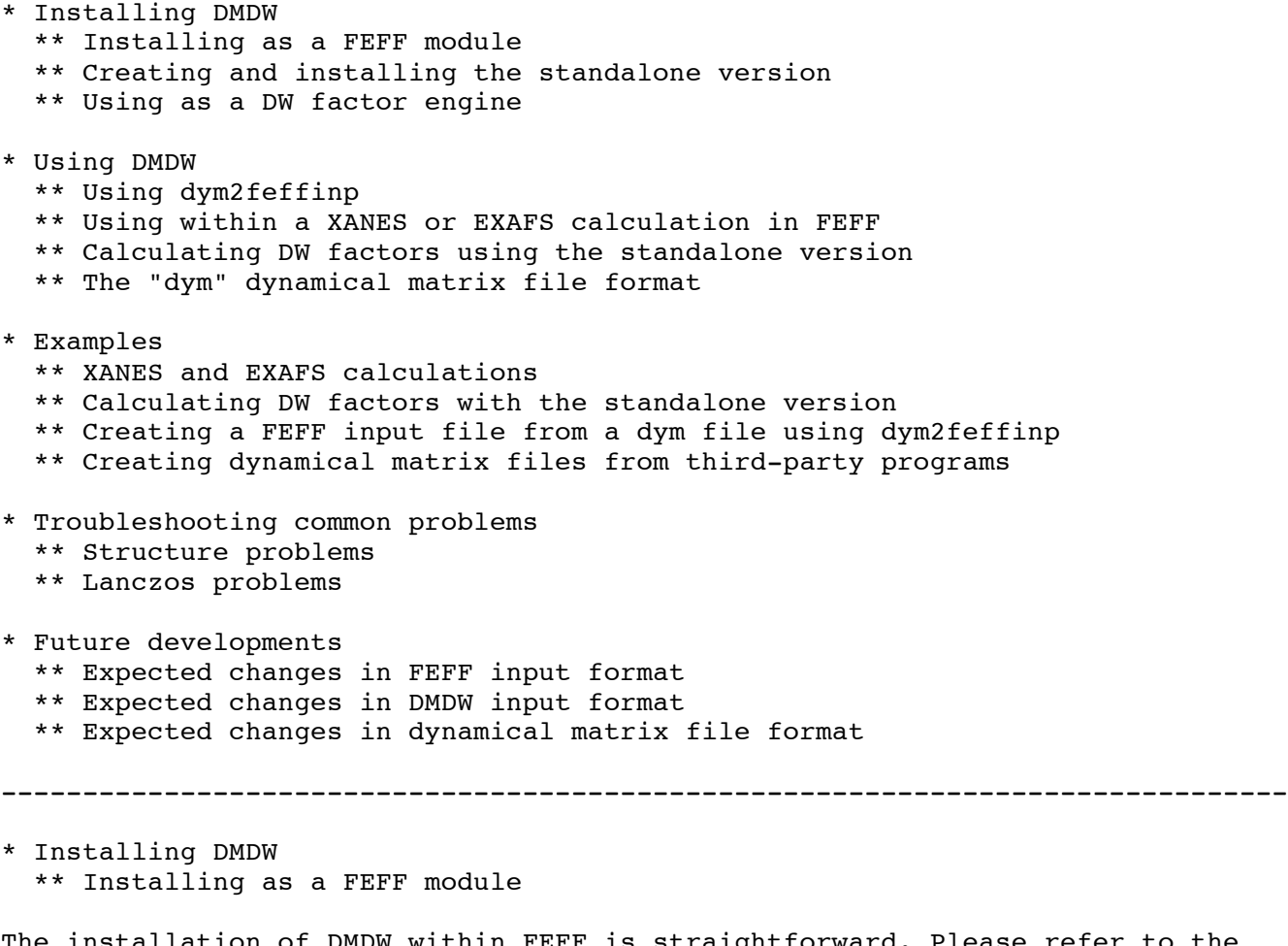

The installation of DMDW within FEFF is straightforward. Please refer to the FEFF installation instructions. After the FEFF installation is completed a module called "dmdw" should be located under the FEFF "bin" directory structure.

\*\* Creating and installing the standalone version

Within the "src/DMDW" directory in the FEFF distribution, execute the following command:

make standalone

This will create a directory "dmdw standalone" under "src/DMDW". Edit "Makefile" inside the directory "dmdw standalone/src". Change the "F90" variable to your fortran 90 compiler of choice. Then execute the following commands:

make make install make examples

If everything worked correctly the reference results located in "dmdw standalone/examples/Reference\_Results" should agree with those generated in "dmdw\_standalone/examples".

\*\* Using as a DW factor engine

[NOT WRITTEN YET]

-------------------------------------------------------------------------------

\* Using DMDW

\*\* Using dym2feffinp

Before explaining how to include dynamical matrix DW factors in EXAFS and XANES calculations, it is important that the user becomes familiar with some constraints/limitations that are present in the current implementation. These limitations stem from the fact that both the dynamical matrix and FEFF input files contain structural information. These structures must match for the DW values to be correct. Since FEFF internally sorts the atoms according to distance to the absorber, special care must be taken to avoid mismatching the structural information coming from the FEFF input with that from the dym file. dym2feffinp is a utility that helps in the generation of FEFF input files with structures that match those in the dynamical matrix files. The usage of dym2feffinp is as follows:

dym2feffinp [Options] dymfile

where dymfile is the name of the file containing the dynamical matrix. This command creates two files, feff.dym and feff.inp, which contain correctly matched structures. (NOTE OF WARNING: If dymfile is named "feff.dym", then dym2feffinp will APPEND the updated dym information to it. We recommended that a different name is used for dymfile. Future version will check that dymfile doesn't use the "feff.dym" name.)

The default behavior of dym2feffinp can be modified with the following options:

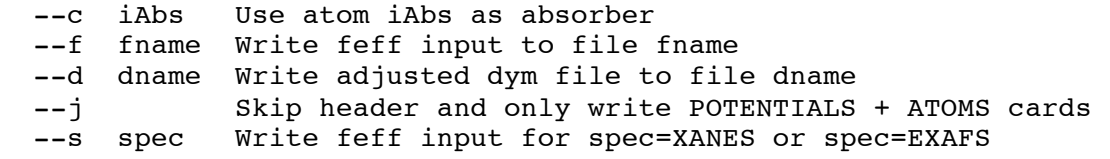

The --c options allows the user to choose different absorbers. The usual approach of editing a FEFF input file and changing the potential type of a certain atom to 0 will result in mismatched FEFF and dym structures. This should be avoided. It is recommended that different input files be generated using the --c option.

The --f and --d change the default output filenames from "feff.inp" and "feff.dym" to fname and dname, respectively.

\*\* Using within a XANES or EXAFS calculation in FEFF

The inclusion of dynamical matrix DW factors in XANES and EXAFS calculations is analogous to the use of correlated-Debye DW factors in FEFF84. In the XANES case, single-scattering DW factors are calculated for each pair of atoms in the cluster. For EXAFS calculations, the DW factors are calculated only for the selected paths (for instance, selected with the RPATH card). For both cases the DEBYE card input is only slightly different than in previous versions:

DEBYE Temp Debye\_Temp [DW\_Opt [dym\_File DMDW\_Order DMDW\_Type DMDW\_Route]]

where:

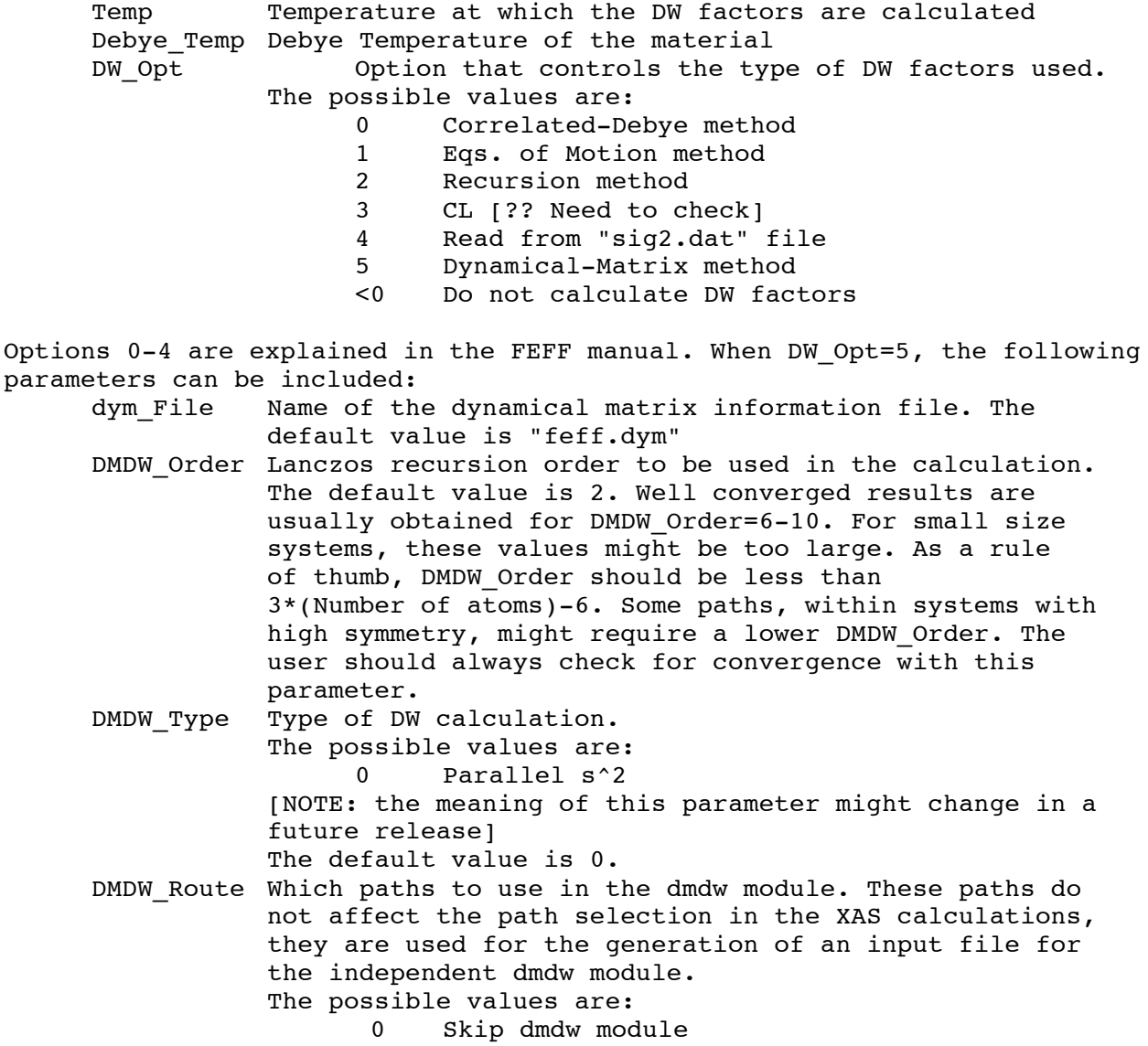

 All SS paths from absorber Same as 1 + all DS paths from absorber Same as 2 + all TS paths from absorber All SS paths Same as 1 + all DS paths Same as 2 + all TS paths The default value is 0.

\*\* Calculating DW factors using the standalone version

Other capabilities of DMDW can be accessed by means of the "dmdw" module or by compiling the standalone version (which generates a "dmdw" module without generating the rest of the FEFF code). All the details described below apply to the input used by both the "dmdw" module and the standalone version. During the execution of a normal FEFF run using ab initio DW factors, an input for the "dmdw" module is automatically generated based on the options used in the DEBYE card. This autogenerated input can be used "as is" with the standalone version, or further edited to access other capabilities.

The "dmdw" input is very simple, with the first three lines determining the main parameters of the calculation. The rest of the input depends on the content of these first lines.

Lanczos\_Order nT T\_Min T\_Max DW\_Type

where:

Line 1 - Lanczos\_Order: Number of Lanczos iterations (integer).

This parameter is equivalent to the DMDW Order parameter described above for the DEBYE card. It corresponds to the number of Lanczos iterations to be used in the calculation. Well converged results are usually obtained for DMDW Order=6-10. For small size systems, these values might be too large. As a rule of thumb, this value should be less than 3\*(Number of atoms)-6. Some paths, within systems with high symmetry, might require a lower recursion order. The user should always check for convergence with this parameter.

Line 2 - nT: Number of temperature values in grid (integer) T Min, T Max: Minimum and maximum temperature values (real, in K)

 Define a grid of temperatures in which to calculate the DW factors. This option is very efficient in the generation of whole temperature curves since it performs the Lanczos procedure only once and then calculates the DW for each temperature.

Line 3 - DMDW\_Type: Type of DW calculation (integer).

 This parameter is equivalent to the one described above for the DEBYE card, but more values are available.

- The possible values are:
	- 0 Parallel s^2
	- 1 Vibrational free energy
		- 2 Self Energy/Spectral function

3 Crystallographic u^2 4 Perpendicular s^2 (Not available yet)

The parallel s<sup>2</sup> is the usual mean-square relative displacement (MSRD) along a path. The perpendicular s^2 is the MSRD orthogonal to a path. The crystallographic u^2 is the mean-square displacement of a given atom with respect to its stationary position. Finally, the vibrational free energy associated with that crystallographic u^2 can also be calculated.

 [NOTE: Options 1 and 4 are not fully activated in this release. Also notice that the meaning of this parameter might change in a future release.]

The rest of the input depends on DMDW Type. Here we list each possible case:

If DMDW Type = 0 or 3, the rest of the "dmdw" input file should have the form:

Filename nPathDesc PathDesc1 PathDesc2 .

.

where

Line 4 - Filename: Name of file containing the dynamical matrix (string)

 The file must be present in the same directory as the DMDW input and be in "dym" format (see below).

Line 5 - nPathDesc: Number of path descriptors (integer)

Define the number of path descriptors to use for the generation of paths.

Lines 6... - PathDescN: Nth path descriptor used to generate a list of paths (integer and real, see below)

A path descriptor has the following form:

nAt At(1)...At(nAt) Path Length

where:

 nAt: Number of atoms in the path (integer) At(i): Index of atom that must be included in the path (integer)

> These indices correspond to the ones used in the "dym" file. The number 0 is a wildcard representing any atom in the structure. For instance, the atom indices "1 0 2" represent a double scattering paths starting at atom 1, ending at atom 2 and passing through every other allowed atom in the system. The paths are generated in such a way that no consecutive repeated indices are allowed.

Path Length: Effective path length cutoff (real, in Bohr)

This parameter helps fine-tune the generated path list, removing paths that are longer than necessary.

 If the number of atoms in the path is 1 (nAt=1), then only crystallographic u^2 values are computed for the single atom in the path (for all cartesian displacements of that atom). DMDW will skip any multi-atom path for u^2 calculations (DMDW\_Type = 3) and any single atom path for s^2 calculations  $(DMDW)Type = 0$ .

If DMDW Type = 1 or 2, the rest of the "dmdw" input file should have the form: [Shauna, please include here the file format you use for the self-energy calculations and VFE].

\*\* The "dym" dynamical matrix file format

 A "dym" file contains the information required by the Lanczos algorithm. This includes the atomic masses, structure and force constants. Two conversion scripts are included in the "bin" directory to convert Gaussian 03 formatted checkpoint ("fchk") files (fchk2dym) and Quantum Espresso dynamical matrix files (dynG2dym) into our "dym" dynamical matrix format. The "fchk2dym" command has been thoroughly tested, but the "dynG2dym" has not. The current format of the "dym" files is as follows:

Line 1 - dym Type: Dynamical matrix file type (integer)

This value is for future use. Set to 1 for now.

[Shauna, please include here your modifications to the dym format.]

Line 2 - nAt: Number of atoms (integer)

Number of atoms in the system.

Lines 2..2+nAt - Atomic numbers (integer)

Atomic numbers of atoms in the system.

Lines  $2+nAt+1..2+2*nAt - Atomic masses (real, in AMU)$ 

Atomic masses of the atoms in the system.

Lines 2+2\*nAt+1..2+3\*nAt - Atomic coordinates (real, in Bohr)

Cartesian coordinates ("x y z") of the atoms in the system.

Lines 2+3\*nAt+1..End - Dynamical matrix in atom pair block format (integer and real, see below,in atomic units):

 The force constants in the system are stored for each pair of atoms in the system using the following block format:

 i j d2E/dxidxj d2E/dxidyj d2E/dxidzj

 d2E/dyidxj d2E/dyidyj d2E/dyidzj d2E/dzidxj d2E/dzidyj d2E/dzidzj where: i, j: Indices defining the atomic pair d2E/daidbj: Second derivative of the energy (i.e. force constant) with respect to the a coordinate of atom i and the b coordinate of atom j, where  $a, b = \{x, y, z\}$ . ------------------------------------------------------------------------------- \* Examples \*\* Creating a FEFF input file from a dym file using dym2feffinp Here we demonstrate how to convert a dym file, in this case created from a Gaussian fchk file, into matched pairs of feff.inp and feff.dym files, for different absorbing centers. The dym file for a CO2 molecule (CO2.dym), converted from the formatted checkpoint file looks like: ############################################################################### 1 3 8 6 8 15.99491460 12.00000000 15.99491460 0.00000000 0.00000000 2.20979482 0.00000000 0.00000000 0.00000000 0.00000000 0.00000000 -2.20979482 1 1 3.501599e-02 -7.311989e-13 -8.941376e-12 -7.311989e-13 3.501599e-02 3.206256e-11 -8.941376e-12 3.206256e-11 1.042343e+00 1 2 -7.001817e-02 -5.485621e-12 2.501278e-11 -3.211930e-12 -7.001817e-02 -2.341738e-11  $-3.124223e-11 -3.615378e-11 -9.594793e-01$  1 3 3.500217e-02 -8.681691e-13 -1.846564e-11 8.681691e-13 3.500217e-02 -1.245331e-11 -1.846599e-11 1.245327e-11 -8.286417e-02 2 1 -7.001817e-02 -3.211930e-12 -3.124223e-11 -5.485621e-12 -7.001817e-02 -3.615378e-11 2.501278e-11 -2.341738e-11 -9.594793e-01  $2^2$  1.400363e-01 1.883207e-12 2.058909e-11 1.883207e-12 1.400363e-01 4.005329e-11 2.058909e-11 4.005329e-11 1.918959e+00 2 3 -7.001817e-02 2.586772e-12 5.500370e-12

```
 4.227571e-12 -7.001817e-02 3.602353e-12
   3.495310e-11 1.591451e-11 -9.594793e-01
   3 1
   3.500217e-02 8.681691e-13 -1.846599e-11
-8.681691e-13 3.500217e-02 1.245327e-11
-1.846564e-11 -1.245331e-11 -8.286417e-02
   3 2
-7.001817e-02 4.227571e-12 3.495310e-11
  2.586772e-12 -7.001817e-02 1.591451e-11
   5.500370e-12 3.602353e-12 -9.594793e-01
   3 3
   3.501599e-02 7.311989e-13 -8.940090e-12
   7.311989e-13 3.501599e-02 -3.206153e-11
 -8.940090e-12 -3.206153e-11 1.042343e+00
###############################################################################
```
The dym files are not required to be sorted in any particular order, they retain the atom order of the program that generated the dynamical matrix. In this case, the order is O, C and O, with the C atom at the origin. Since FEFF internally sorts the atoms according to their distance to the absorber, if this dym file is used as is to compute the EXAFS/XANES for the C atom, the results would be incorrect. We can generate the appropriate FEFF input file and associated dym file with the following command:

dym2feffinp --c 2 --f CO2\_C\_feff.inp --d CO2\_C\_feff.dym CO2.dym

This creates the following CO2 C feff.dym file:

###############################################################################

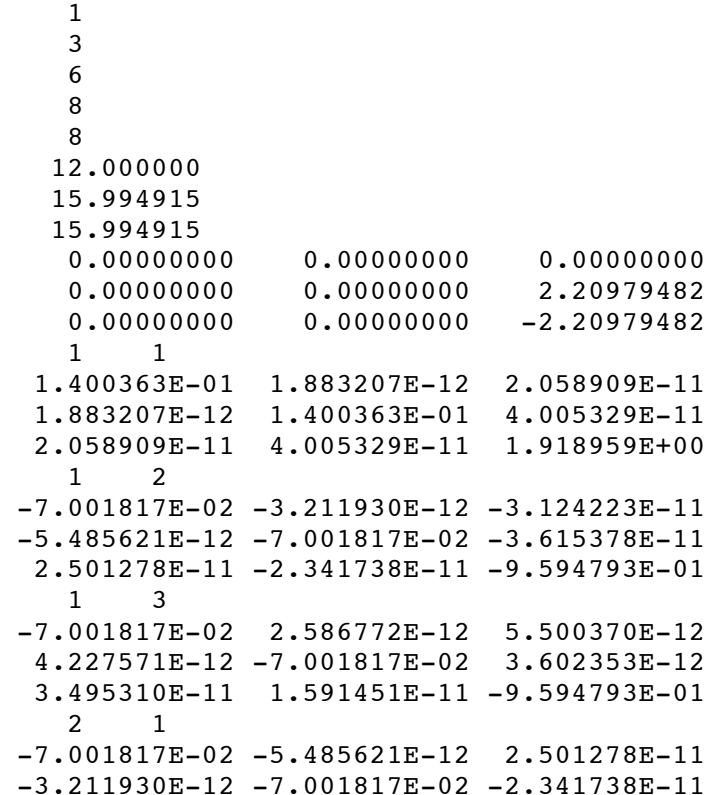

-3.124223E-11 -3.615378E-11 -9.594793E-01 2 2 3.501599E-02 -7.311989E-13 -8.941376E-12 -7.311989E-13 3.501599E-02 3.206256E-11 -8.941376E-12 3.206256E-11 1.042343E+00 2 3 3.500217E-02 -8.681691E-13 -1.846564E-11 8.681691E-13 3.500217E-02 -1.245331E-11 -1.846599E-11 1.245327E-11 -8.286417E-02 3 1 -7.001817E-02 4.227571E-12 3.495310E-11 2.586772E-12 -7.001817E-02 1.591451E-11 5.500370E-12 3.602353E-12 -9.594793E-01 3 2 3.500217E-02 8.681691E-13 -1.846599E-11 -8.681691E-13 3.500217E-02 1.245327E-11  $-1.846564E-11 -1.245331E-11 -8.286417E-02$  3 3 3.501599E-02 7.311989E-13 -8.940090E-12 7.311989E-13 3.501599E-02 -3.206153E-11  $-8.940090E-12 -3.206153E-11 1.042343E+00$ ###############################################################################

This dym file is now centered on the C atom and the atoms are sorted correctly. The associated CO2 C feff.inp FEFF input file has the following structure section:

############################################################################### POTENTIALS

0 6 C 1 8 O

## ATOMS

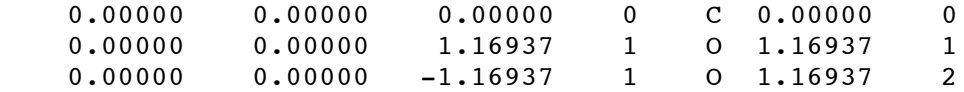

END

###############################################################################

which is correctly centered and has the same structure as the dym file.

\*\* XANES and EXAFS calculations

 A typical FEFF input file that uses ab initio DW factors in a XANES calculation looks as follows:

############################################################################### \* This feff9 input file was generated by dym2feffinp

TITLE absorbing atom: 0

EDGE K<br>S02 1. 1.0000

pot xsph fms paths genfmt ff2chi CONTROL 1 1 1 1 1 1 PRINT 1 0 0 0 0 0 \* ixc [ Vr Vi ] EXCHANGE 0 \*  $r\_scf$  [  $l\_scf$  n\_scf ca ]<br> $s_{CF}$  4.000  $4.000$ kmax [ delta k delta e ] XANES 4.000 r fms l fms FMS 6.000 DEBYE 500.0 1073.0 5 feff.dym 6 0 1 POTENTIALS 0 8 O 1 1 H ATOMS 0.00000 0.00000 0.00000 0 O 0.00000 0 0.96141 -0.12674 0.00000 1 H 0.96972 1 -0.12674 0.96141 0.00000 1 H 0.96972 2 END ###############################################################################

 This input file results in the XANES O K edge spectrum of a single water molecule. (If an EXAFS calculation is required, the same DEBYE card parameters apply, but the XANES card should be substituted by the EXAFS one.) It uses ab initio DW factors at 500K and a dynamical matrix stored in the file "feff.dym". The number of Lanczos recursion iterations is set to 6, the type of DW calculation is to calculate parallel s^2, and it asks that all single scattering paths from the absorber be calculated independently in the "dmdw" module. The input generated for this module is:

## ###############################################################################

```
 6
   1 500.000 500.000
  \Omegafeff.dym
   1
    2 1 0 3.20
###############################################################################
```
 The first line corresponds to the number of Lanczos iterations. The second defines the temperature, in this case a grid with a single point. The third defines the type of DW calculation and the fourth the name of the dynamical matrix file. The fifth line declares that the input contains a single path descriptor, which is included in the next line. This descriptor defines all single scattering paths from the absorber that are less than 3.2 Bohr long.

A dynamical matrix file for this calculation looks like this:

############################################################################### 1 3 8 1 1 15.994915 1.007825 1.007825 0.00000000 0.00000000 0.00000000 1.81679640 -0.23950080 0.00000240 -0.23950080 1.81679640 0.00000240 1 1 5.398996E-01 -1.171079E-01 5.031484E-07 -1.171079E-01 5.399060E-01 9.690730E-07 5.031484E-07 9.690730E-07 -1.841479E-03 1 2 -4.941835E-01 3.022460E-02 -6.064138E-07 8.687800E-02 -4.571081E-02 -1.155657E-07 -6.583932E-07 7.894155E-08 9.207451E-04 1 3 -4.571614E-02 8.688332E-02 1.032683E-07 3.022992E-02 -4.941952E-01 -8.535212E-07 1.552287E-07 -1.048028E-06 9.207340E-04 2 1 -4.941835E-01 8.687800E-02 -6.583932E-07 3.022460E-02 -4.571081E-02 7.894155E-08  $-6.064138E-07 -1.155657E-07$  9.207451E-04 2 2 5.034834E-01 -7.711698E-02 6.431492E-07 -7.711698E-02 5.501543E-02 -7.759238E-08 6.431492E-07 -7.759238E-08 -8.716053E-04 2 3 -9.299924E-03 -9.761022E-03 1.524317E-08 4.689238E-02 -9.304625E-03 -1.349708E-09 -3.672524E-08 1.931636E-07 -4.913982E-05 3 1 -4.571614E-02 3.022992E-02 1.552287E-07 8.688332E-02 -4.941952E-01 -1.048028E-06 1.032683E-07 -8.535212E-07 9.207340E-04 3 2 -9.299924E-03 4.689238E-02 -3.672524E-08 -9.761022E-03 -9.304625E-03 1.931636E-07 1.524317E-08 -1.349708E-09 -4.913982E-05 3 3 5.501607E-02 -7.712230E-02 -1.185055E-07 -7.712230E-02 5.034998E-01 8.548785E-07 -1.185055E-07 8.548785E-07 -8.715942E-04 ###############################################################################

\*\* Calculating DW factors with the standalone version

[NOT WRITTEN YET]

 \*\* Creating dynamical matrix files from third-party programs [NOT WRITTEN YET] ------------------------------------------------------------------------------- \* Troubleshooting common problems \*\* Structure problems [NOT WRITTEN YET] \*\* Lanczos problems \* If the code warns that there are less poles than Lanczos iterations, it usually means that the iteration order is to high. Try with a smaller number. \* When the structure associated with a dynamical matrix is not sufficiently optimized, the program is likely to report that certain paths result in poles associated with imaginary frequencies. The code currently ignores these poles by setting their weight to zero. Usually this doesn't affect the results significantly, but they should be considered very carefully anyway. \* The code checks the symmetry of the dynamical matrix. If isn't sufficiently symmetric, the results should be examined carefully. ------------------------------------------------------------------------------- \* Future developments \*\* Performance improvements [NOT WRITTEN YET] Parallelization of calculation of DW factors in XANES, if running under MPI. \*\* Expected changes in FEFF input format [NOT WRITTEN YET] \*\* Expected changes in DMDW input format [NOT WRITTEN YET] \*\* Expected changes in dynamical matrix file format Inclusion of forces (to use with less than optimal structures) Inclusion of a title (for bookkeeping purposes) [NOT WRITTEN YET]